# Declare with  $let$   $let$   $foot \neq 2$

Rust has type inference were successive connections of the strong static some inference some inference some system of the system of type system of type system of type system of type system of type system of type system of sometimes the compiler cannot figure out type<br>then declare with type  $\frac{\text{let guess: } u32 = 2}{\text{set variable}}$ let guess: u32 = 2<br>
oruse turbofish ::<type>
after americations of the minimal phase<br>
let four= "4".parse::<u32>().unwrap() de

this function only recognizes the characters 0-9, a-z and A-Z

-> option<br/>conary

Reserves capacity for at least additional more elements  $\begin{tabular}{l|c|c|c|c} {\bf {\it M} = 0} & {\bf {\it W} = 0} & {\bf {\it M} = 0} & {\bf {\it M}$ filter/ retain v.reta reserve shrink\_to\_fit truncate vec. truncate(new\_len)<br>
vec. shrink\_to\_fit()<br>
vec. (aetup)<br>
vec. (aetup)<br>
vec. (aetup)<br>
vec. (aetup)<br>
vec. (aetup)<br>
vec. (aetup)<br>
vec. (aetup)<br>
vec. (aetup)<br>
vec. (aetup)<br>
vec. (aetup)<br>
vec. (aetup)<br>
vec. (aetup)<br>
vec. (a vec. (ledup()<br>
vec. (ledup) by  $\left( \vert a, b \vert \right)$  =  $\frac{N+1}{N+1}$  (parametric case (b))<br>
vector (ledup) by  $\left( \vert a \vert +1 \right)$  (d))<br>
vector (ledup) by  $\left( \vert a \vert +1 \right)$  (d))

last slice might be shorter let slice = ['r', 'u', 's', 't']; let mut iter = slice.windows(2);  $f(x) = \frac{1}{x}.$  chunks\_mut(2)  $\frac{1}{x}$ <br> $\frac{1}{x}$ <br> $\frac$ overlap sta D one at a time  $\Box$  over n elements of the slice at a time windows slice.chunks(chunksize)<br>
v.chunks\_mut(2)<br>
slice.windows(2) for x in &vec{... no overlap  $\frac{size{\text{size}}}{\text{vector } x \text{ in } \text{limit } \text{vec}(\text{)}$ 

keeps the frst len elements and drops the rest

https://stackoverfow.com/questions/29672373/what-is-diference-between-mut-a-t-and-a-mut-t fn main() { let mut s = String::from("hello"); change(&mut s); } fn change(some\_string: &mut String) { some\_string.push\_str(", world"); ITHIS LIGERT CONSULTER THE SERVE ASSET OF THE SERVE ASSET OF THE SERVE ASSET OF THE SERVE ASSET OF THE SERVE ASSET OF THE SERVE ASSET OF THE SERVE ASSET OF THE SERVE ASSET OF THE SERVE ASSET OF THE SERVE ASSET OF THE SERV you can only have one mutable<br>reference to a particular piece of data in a particular scope<br>We also cannot have a mutable<br>reference while we have an immutableone. immutable can point p to something else can mutate var pointed at by a can change pointer and var pointed at we can use curry brackets to create a new scope,<br>allowing for multiplemutable references, just not<br>simultaneous ones multiple immutable references are okay because no<br>one who is just reading the data has the ability to<br>affect anyone else's reading of the data Move: Constitution Institutional Constitutions experiments and be only one The Rules for referencing / borrowing

> y scoped from outer scope, n taken from some an additional if condition for the pattern in an arm slice patterns can match on size of slice if n == y if x < 10 [a, b] [a, b, c]  $\frac{\text{source}}{\text{source}}(x)$  if  $x \leftarrow w \rightarrow p \text{ occurs}$ <br> $\frac{\text{source}}{\text{average}}(x)$ <br> $\frac{\text{source}}{\text{average}}(x)$ <br> $\frac{\text{source}}{\text{average}}(x)$ match s {<br>  $[a, b] \Rightarrow ()$ ,<br>  $[a, b, c] \Rightarrow ()$ , fn foo(s:  $L[u\bar{x}]$ ) { Guards  $\frac{1}{5\cos(x)+1}$ Slice patterns for

 $\mathsf{Match}$  allows us to compare a value against a series of patterns and then execute  $\mathsf{C}$ 

#### Because the closure passed to skip\_while() takes a reference, and many iterators iterate over references, this leads to a possibly confusing situation, where the type of the closure is a double reference: Repeats an iterator<br>endlessly<br>Ther () , rev () ; <br>kerator's direction milimine skip\_while (|x| \*\*x < 0); // need two \*s! . skip\_whi let mut iter = a.into\_iter() skip<br>skip a. 1 tei<br>skip\_while a. 1 n ti skip(2);<br>skip(2);<br>rer().skip\_while(|x| x.1 enumerate let mut iter = al.iter().chain(a2.iter())  $\text{Adapters}_{\frac{\text{addim}(k+1)}{\text{addim}(k+1)} \text{addim}(k+2) \text{ and } \text{addim}(k+2) \text{ and } \text{addim}(k+2) \text{ and } \text{addim}(k+2) \text{ and } \text{addim}(k+2) \text{ and } \text{addim}(k+2) \text{ and } \text{addim}(k+2) \text{ and } \text{addim}(k+2) \text{ and } \text{addim}(k+2) \text{ and } \text{addim}(k+2) \text{ and } \text{addim}(k+2) \text{ and } \text{addim}(k+2) \text{ and } \text{addim}(k+2) \$ for (count, val) in a.iter().enumerate()

removes option-to-layer<br>(when compared with filter<br>then map) take\_while take take\_while(|x| x.1  $take(2):$ a.into\_iter().filter(|x| x.is\_positive()) a.into\_iter().take\_while(|x| x.is\_negative());  $a.+iter()$ .  $take(2)$ ;

(slice, slice)

consumes iterator upto n all preceding elements, as well as the returned element, will be consumed from the iterator.  $a.*ter() . position([&x] x == 2)$  consisting but Find item or index ->Option<br>a.iter(). (11nd( $|\overline{k4}| \times = 2$ )  $\frac{1}{a \cdot 1 \cdot \text{ter}(\cdot) \cdot \text{any}(\vert \&x \vert \times > 0)} \frac{1}{a \cdot 1 \cdot \text{ter}(\cdot) \cdot \text{all}(\vert \&x \vert \times > 0)}$ max\_by\_key last  $nth(1)$   $$ rposition min\_by\_key a.iter().min() a.it<u>er().max()</u><br>gwesthemaximum-value.with a.<mark>min\_b</mark>y(|x, y| x a.max\_by\_key(|x| x.abs())  $a.max_by(|x, y| x.cmp(y))$  $a.$ iter $()$ .  $last()$  $a.$ iter $()$ . $nth(1)$   $1$  $a.$ iter().rposition( $|ax| \times == 3$ )  $_{non-approx}$  $a.min_by_kay(|x| \times abs())$  $a.mn_by(|x, y| x.cmp(y))$ 

```
overwrites!!
DirEntry =rename("a.txt'
 fs:: rename("a.txt", "b.txt") *******
```
No fle is allowed to exist at the target location Opens a fle at path with the options specifed If a fle is successfully opened with this option set it will truncate the fle to 0 length if it already exists create in man open Genuineae truncate ratessee create\_new subscribed read(true)<br>write(true)<br>create(true)<br>open("foo.txt" let file = OpenOptions::new()<br>- append(true)<br>- open("foo.txt");<br>let file = OpenOptions::new()<br>- red(true)<br>- reflectrue)<br>- create(true)<br>- open("foo.txt");

# **CONTERN CONTERNS** contents of the local flesystem

will overwrite will overwrite<br>permissions bytes copied contents? Recursively create a directory and all of its parent components if they are missing let foo: SocketAddr = fs:: read\_to\_string("address.txt")?.parse()? copy ("foo.tx create\_dir create\_dir\_all fs:: ("foo.txt", "bar.txt")? fs:: ("/some/dir") fs::create\_dir\_all("/some/dir") [[[[[[[[[[[[]]]]]]]

This option, when true, means that writes will append to a fle instead of overwriting previous contents. sets read access sets was the file = OpenOptions::news()<br>sets write access and an announcement of the context of the context of the context of the context of the context<br>sets write access and announced from a second from the context of the append **communities** read wrts read a<br>Write wrts write let file = OpenOptions::new()<br>append(true)<br>.open("foo.txt");

assert\_eq!(path.with\_fle\_name("bar.txt"), PathBuf::from("/tmp/bar.txt")); assert\_eq!(path.with\_fle\_name("var"), PathBuf::from("/var")); set\_extension("force" p.set\_extension("force");

# $\left\vert \begin{matrix} \rule{0pt}{13pt} \rule{0pt}{13pt} \rule{0pt}{13pt} \end{matrix} \right\vert \left\vert \begin{matrix} \rule{0pt}{13pt} \rule{0pt}{13pt} \rule{0pt}{13pt} \end{matrix} \right\vert$  A reference to an open

Open a file in read-only mode let mut f = File::open("foo.txt")

let mut f = File::create("foo.txt") = =

The 'static lifetime is the entire duration of the program goal: borrowed must not outlive owner  $\xrightarrow{\text{pre}}$  prevents dangling refs<br>
Declaration  $\lim_{\text{start with an approximate}} \frac{1}{\text{for } \text{front} \cdot \text{as } \text{text} \cdot \text{as } \text{text} \cdot \text{as } \text{text} \cdot \text{right}}$ <'a> 'a <'a> 'a } struct ImportantExcerpt { part: & str, I have a static lifetime. num(132),<br>}<br>} enum Eithers as (<br>Num(122),<br>Ref(&'a 122), struct/ struct Bo<br>enum struct Inser litetimes checked with compares scopes to determine<br>borrow checker that all borrows are valid<br>goal: borrowed must not outlive owner ----------> prevents static inetime Let s function <'a> 'a 'a 'a <'a> 'a fn longest (x: & str, y: & str) -> & str { let s: &'static str = "" """ " "" """ """" struct Borrowed<'**a**>(&'**a** 132)

Lifetime elision procedure  $\frac{u^{\text{theo}}\cos\theta}{\cos\theta}\cos\theta$ with functions assign each parameter its own lifetimes and then no need to specify lifetimes when need to specify lifetimes when  $\sum_{i=1}^{\text{out}+1}$  and  $\sum_{i=1}^{\text{out}+1}$  and  $\sum_{i=1}^{\text{out}+1}$  and  $\sum_{i=1}^{\text{out}+1}$  and 1. there is one input parameters.<br>2. there are multiple parameters, and the output self. There are multiple parameters, and the output to output if compiler can't fgure out lifetime based on these rules, lifetime annotation is needed assign each parameter its own lifetime, and then no<br>need to specify lifetimes when:<br>1. there is one input parameter.<br> $\begin{array}{r} \hbox{It's lifetime gets assigned} \\ \hbox{to the output parameter} \end{array}$ 

> Associated types connect a type placeholder with a trait such that the trait method defnitions can use these placeholder types in their signatures impl Iterator for Counter { type Item = usize; struct Counter { count: usize, } fn next(&mut self) -> Option type Item;<br>
> fn next(&mut self) -> Option<Self::Item>; hand("Counter { matched and the self of the self of the self of the self of the self of the self of the self of the self of the self of the self of the self of the sel Somer(sea), Company) } else { **Nonetheas** the type of the thing the second to iterate over<br>to iterate over the the the the thing the thing the thing the thing the thing the thing the thing the thing the thing the thing the thing the thing the thing the thing the t trait Iterator { To implement<br>
> iterator trait define: Next function **SOLEN TO A CONSUMER AREAD FOR A CONSUMI**NATE THE **INCORPORATION**

### -> ["1", "2", "3"] P matches matches s. ( ) "1abc2abc3". (char::is\_numeric).collect() **CLOSUFES** dosures can capture their environment and access<br>variables from the scope in which they're defined repeat s.repeat(usize) Iterate matches Functions **Closures Closures Closures**

string.replace(P, &str) \_\_\_\_\_\_\_

s.replacen(P, &str, count)  $_{\rm{naive,iso}}$ 

c. Len\_utf8() announcement

char from byte(s) ta

// e.g. `2014-11-28T12:45:59.324310806Z` // e.g. `2014-11-28T21:45:59.324310806+09:00` Utc::now Local::now use chrono::prelude::\*; let utc: DateTime<Utc> = (); let local: DateTime<Local> = (); Dates **Chrono provides a Date Time** external type<br> **Concepts Lingo** 

let path = Path::new("/tmp");

Constructors are static (no self) inherent methods for the type that they construct

this technique is usually used when the method transforms self into something else and you want to prevent the caller from using the original instance after the transformation

-> &[u8] as\_bytes as\_bytes\_mut "bors". () str <-> bytes str::from\_utf8(&vec![240, 159, 146, 150])<br>from\_utf8\_mut →Result&str.err

Conversions to string<br> $\frac{\text{corresponding}}{\text{str\_state.to\_string(1)}}$ 

v.get(1..j) ->><br>v.get\_mut(1..j)

string.<mark>as\_str</mark>() string.

second major different from string:<br>string type dit's borrowed

String slice &str

takes ownership and can only be called one time **formulation**<br>discussions can capture values from the total controller to the closures can capture values from the<br>from their environment in three ways from the clos = nove |z| z==x htree ways<br>three ways  $\begin{tabular}{lllllllllllll} \textbf{con argument} & \textbf{fn foodT: TraitD(x; T) (} & \textbf{or} & \textbf{fn food(x; input, TraitE) (} \\ \hline & \textbf{pib . For a setify(T): Simas-trialDs (Hess T) (} & \textbf{or} & \textbf{fn pretrivial} (Hess) if a \\ \textbf{or } \textbf{if } \textbf{if } \textbf{if } \textbf{if } \textbf{if } \textbf{if } \textbf{if } \textbf{if } \textbf{if } \textbf{if } \textbf{if } \textbf{if } \textbf{if } \textbf{if } \textbf{if } \textbf{if }$ **Jy ITLOX** Let Closure =  $\left| \arg z \right|$  {...} norm., par<sub>4</sub>, ...} for multiple args<br>annotation for params or return value  $\frac{1}{2}$  are the set and  $\cos \omega z = |x|$  or return value<br>or return value that and  $\cos \omega z = |x|$   $(x + 1)$ ; **Returning a closure**<br> *II* at the rust 1.26<br>
fn foo() -> impl Fn(132) -> 132 {<br>
fn foo() -> Box:new(|x| x + 1)<br>
Box:new(|x| x + 1)<br>
} fn main() {<br>let x = 4;<br>let equal\_to\_x = |z| z == x; || for no args  $\begin{array}{ll} \text{fn} & \text{add\_one\_v1} & (\text{x: u32) \rightarrow u32 (\text{x} + 1)} \\ \text{let add\_one\_v2 = |x: u32| \rightarrow u32 (\text{x} + 1)} \\ \text{let add\_one\_v3 = |x| & (\text{x} + 1) \\ \text{let add\_one\_v4 = |x| & x + 1} \end{array}$  let y = 4; assert!(equal\_to\_x(y)); } let x = 4;<br>let equal\_to\_x = |z| z == x; Fn traits Capturing env with closures  $Symtax$  let closure =  $|arg1|$  {..}  $|per1, par2|$ 

> Consumes an iterator, creating two collections from it. partition( | &n | n%3

product() a.iter().count() a.iter().sum() a.iter().product() a.iter().count() a.iter().sum()

 $map(|x|2$ 

->ru, us, st, None

on assigment to y 5 gets copied Example of copy<br>
let  $x = 5$ ; both x and y contain a five<br>
let  $y = x$ ; each var owns its value because

let a = ["1", "lol", "3", "NaN", "5"];

/<br>//left ==[(1, 2), (2, 4)];<br>//left ==[1,2], right==[2,4]

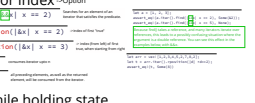

pub struct Config { pub color: Color, pub size: Size, } pub shape: Shape, impl Config { pub fn new() -> Config { Config { color: Brown, size: Medium, shape: Square, color: Red, let c= Config { }; .. Config::new()

Tuple struct have the added meaning the struct nameprovides,

or auxput Color(132, 132, 132)<br>struct Point(132, 132, 132)<br>let red = Color(100, 0, 0)<br>let red = Color(100, 0, 0)<br>let origin = Point(0, 0, 0)<br>println!("{{?,b) = red;<br>flet origin = Point(0, 0, 0)<br>println!("{{?, r); //100

 println!("x is {} and y is {}", x, y); // This won't work. shadowing a name does not alter or destroy the state of  $\frac{1}{\text{ar}^2 \cdot \text{ar}^2}$  or  $\frac{1}{\text{ar}^2}$  or  $\frac{1}{\text{ar}^2}$ ,  $\frac{1}{\text{ar}^2}$ ,  $\frac{1}{\text{ar}^2}$ ,  $\frac{1}{\text{ar}^2}$ ,  $\frac{1}{\text{ar}^2}$ ,  $\frac{1}{\text{ar}^2}$ ,  $\frac{1}{\text{ar}^2}$ , rn manu) {<br>
let y: i32 = 17;<br>
{<br>
let y: i32 = 3;<br>
println!("x is {} and y is {}", x, y);<br>
} within the block it is declared in, which is denoted by brackets or use turbofsh A (compound) type can implement Copy if all of its components when an owning variable<br>goes out of scoped, it is<br>dropped Scope of a variable Shadowing in scope

Ownership of variables **Passing** move vs cor

type of the value must *always*<br>be annotated<br>always immutable Constants can be declared in any<br>scope, including the global scope  $\quad$  } x } println!("{}", ); //prints 8 const const THRESHOLD: i32 = 10; fn main() { println!("{}", T); } CONSTANTS  $\frac{322}{\frac{32}{\frac{132}{\frac{132}{\$ 

> fn main() { let numbers = (2, 4, 8, 16, 32); match numbers { println!("Some numbers: {}, {}", first, last); }, }  $\{$ ricat, ... that)  $\gg$  {

## let mut map: HashMap<&str, isize> = HashMap::new();<br><br>htt hash = s.chars().zip(s.chars().rev()).collect::<HashMap<\_,\_>>(); HashMap<K,V> Declaration Tet mut map: HashMap<&str, 1s1ze> = HashMap::new();

an an except interactions);<br>  $\label{eq:1}$  vicing, insertivizing smaller than the string<br>(), analog smaller string (), and the string (), and the string<br>(), and it is string to the string (), and the string (), and it is stri using collect on tuples Let hash = s.chars().zip(s.chars()<br>with custom type as key  $\frac{1}{\frac{d}{2}(\text{derive}(\text{Nash}_k, \text{Eq. PartisLG}_k, \text{Debug})}$ struct Viking { name: String, country: String,

Insert /remove<br>
nap. (nsert(37, "a") nap. retain(|&k, \_| k % 2 == 0)<br>map. retain(|&k, \_| k % 2 == 0) welled by the predicate.

Entry antry gets the given key's corresponding entry in the map fedintry of a, K, V>) Vacant (Vacant Vacant University)<br>
Vacant Vacant (Vacant Vacant Vacant Vacant Vacant Vacant Vacant Vacant Vacant Vacant Vacant Vacant Vacant Vacant Vacant Vacant Vacant Vacant Vacant Vacant Vacant Vacant Vacant Vacant Vaca  $\frac{1}{\text{insert}}$   $\sim$ 8/a mut V<br>map.entry("poneyland").or\_insert(12) modify  $\sim$ Self and

use std::fs::File; use std::io::prelude::\*; let mut file = File::create("foo.txt")?; file.write\_all(b"Hello, world!")?; Open a file in write-only mode Let mut  $f = F(1e) : c \cdot c \cdot c \cdot t^n$ <br>
if exist will use statistically in the statistic statistic statistic service is the statistic service of the statistic service in the statistic service is the

#### create and open are aliases of openoptions

OpenOptions are the ability to configure how a  $\frac{1}{\text{use } \text{est:} \text{test:} \text{Cap} \text{in} \text{Cap} \text{in} \text{Cap}}$ 

with struct and mutability change<br>Tet mut point = Point { x: 0, y: 0 }; point.x = 5; let point = point; // now immutable point.y = 6; // this causes an error

examples of move:<br>assignment Tet 31 + 51

- Result<String, VarError> iterate all vars set\_var for (key, value) in env:: () { env:: (key, "VALUE"); get set in the material of the material of the set of the meaning of the meaning of the set of the set of the set of the set of the set of the set of the set of the set of the set of the set of the set of the set of the set of match env::var(key) {.. ""
- Returns an iterator of (variable, value) pairs of strings, for all the environment variables of the current process.

### **Directories**

let p = Point{  $\frac{\text{Destructuring}}{ \frac{x}{x} \cdot \frac{422}{12241}} \frac{\frac{x}{\log x} \cdot \frac{x}{\log x}}{ \frac{x}{x} \cdot \frac{2}{241}} \cdot \frac{\frac{x}{\log x} \cdot \frac{2}{\log x} \cdot \frac{x}{\log x} \cdot \frac{x}{\log x}}{ \frac{x}{\log x} \cdot \frac{x}{\log x} \cdot \frac{x}{\log x} \cdot \frac{x}{\log x} \cdot \frac{x}{\log x} \cdot \frac{x}{\log x} \cdot \frac{x}{\log x} \cdot \frac{x}{\log x} \cdot \frac{x}{\log x} \cdot \frac{x}{\log x} \cdot \frac{x}{\log$ 

->Option(slice)

flter filter\_map enumerate for (c

zip

unzip iet

three variants, corresponding to the three kinds of things the struct instance could be: &self if it's a reference &mut self if it's a mutable reference self if it's a value on the stack, self.width \* self.height } instance methods take self as frst parameter } rect.area()

declarating using update pattern  $\ldots$ <br>  $\frac{1}{2}$  ... will copy unspective field with  $\frac{1}{2}$  at mut point  $\pi$  Point2d  $\{x: 0, y: 0, x: 0\}$  $p$ oint = Point4d {  $y$ : 1,  $\ldots$   $p$ oint  $\vdots$ 

**Define methods** implement by specifying sign) block<br> **instance**<br> **instance**<br> **instance**<br> **instance**<br> **instance**<br> **instance**<br> **instance**<br> **instance** 

struct voint { x: a, y: b } = p; todeds<br>  $y$ : i32, x: 2,<br>  $y$ : i32, y: i32,<br>
}

will copy unspecified field with the last values from other struct of same type policies.

Capital case is rust<br>convention<br>Structs can be nested

Define struct struct s

gives the maximum value with respect to the specifed comparison function

min/max ->option

u only

ints u only

Reference (or borrow) variables with & solit born move vs copy<br>the two ways of dealing with assigning<br>or passing value to other variable immutable by default aguess amut guess manter By referencing a value, you borrow it instead of move<br>If you mutably borrow out a value, the corrowing scope does not have<br>owner will no longer be able to change the commensity so value won't be dropped<br>owner will interime CODY: we author variables stored on the state.<br>Types whose values can be duplicated simply by copying bits Variables <mark>Ownership Charables Passing we us and the Borrowing Lifetimes Lifetimes (</mark>

are called existential types, return a type that implements some trait(s)

is\_aight(raaix)<br>is\_numeric()<br>is\_alphabetic() is\_lowercase is\_whitespace is\_alphanumeric

c. is\_numeric()<br>c. is\_numeric()<br>c. is\_alphabetic()

is\_ascii() assembly is\_ascii\_alphabetic is\_ascii\_lowercase is\_asci\_alphanumeric is\_ascii\_digit

 $c.1s_$  as  $c11()$   $\frac{1}{2}$ c.is\_ascii\_atpnabetic() c. () c. () c. is\_ascii\_digit()

let sparkle\_heart = vec![240, 159, 146, 150];<br>
assert\_eq!(chars.ne\_str(), "bec");<br>  $\frac{1}{\sqrt{2}}$ , assert\_eq!(chars.ne\_str(), "bec"'|);<br>
let sparkle\_heart = vec![240, 150, 146, 150];<br>
let sparkle\_heart = vec![240, 150, 146,

to sales is moved to said to error of the same of the same of the same of the same of the same of the same of the same of the same of the same of the same of the same of the same of the same of the same of the same of the

//ERROR E FISS

let s2 = s1<br>
let s2 = s1<br>
println!("{:?}", s1); //EREER<br>
println!<br>
let the\_sum = sum\_vector(s);<br>
let the\_sum = sum\_vector(s);<br>
let the\_sum = sum\_vector(s);<br>
println!("{:?}", s1); //EREER<br>
moved into sum\_vector<br>
moved into

instance method call:

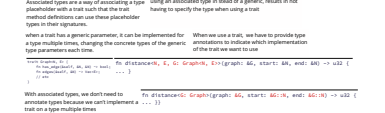

opti.and(opti) administrator opti.and\_then(FnOnce) homeworkerspier<br>- Andre Marriagn (Party option) - Andre Marriagn (Party option)<br>- Andre Marriagn - Andre Marriagn - Andre Marriagn (Party option)<br>- Andre Marriagn - Andre

mapping Some(\*100) and None to Erreform (\* 1998)<br>mapping Some (v) to Ok<sub>(</sub>or else (FnOnce) bet at options and None to Hanne<br>let to Cr(e));<br>material distributions (\* 1999);

opt.unwrap() opt.unwrap\_or\_else(FnOnce)<br>
opt.expect("custom\_msg") opt.unwrap\_or\_(default\_val)

let n = match op<br>Some(x) => ><br>None=> 0,

only accepts refutable patterns

if var names match feld names to declare vars a and b

where T: Fn(u32) -> u32 struct Cacher<T> { calculation: T, Storing closures using generics and Fn calculation: T,<br>value: Option<u32>,

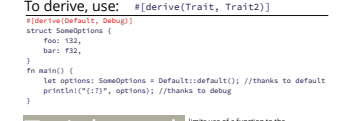

when survive contempt per access to the space  $\{x, y\}$  and the survey of the space of  $\{x, 1$  and  $\}$  and the space of the space of  $\{x, 2$  and  $\}$  and  $\{x, y\}$  and  $\{x, y\}$  and  $\{x, y\}$  and  $\{x, y\}$  and  $\{x, y\}$ fn longest(x: &str, y: &str) -> &str { if x.len() > y.len() { x } else {

see Traits for hash, defaults, copy

c. () c. () c.is\_atpnanumeric()

num to char  $\frac{\text{Let } c = \text{loss as can}}{\text{c.tc\_digit}(\text{rad} \text{tx})}$ <br>char to string  $\frac{\text{c.tc\_diffing()}}{\text{c.tc\_string()}}$ 

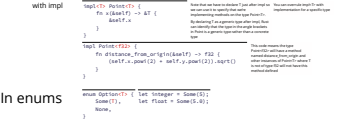

#### Using multiple generics<br>struct PointsT, U> {<br>fn foosA, I A, B > (x: A, y: B) {.. fn foo<A, B>(x: A, y: B) {..

16. Checked\_neg()  $(-32)$ . Checked\_add(12)<br>
42. checked\_rem(4)  $\frac{13. \text{ checked}_2 \text{div}(3)}{32. \text{ checked}_3 \text{div}(1)}$ ()

'1'.to\_digit(10) -> option<c><br>char::from\_digit(4, 10)

let four: usz = "4".parse().unwrap()<br>let four = "4".parse::<u32>().unwrap()<br>u32::from\_str\_radix("A", 16) ->Ok(10)

u32 = "4".parse().unwrap(<br>= "4".parse::<u32>().unwra

} }

::

**Type** let  $x : \&x{ is a s 120} = \&x{1,2,3}$ <br>let  $x : \&x{ s 120} = \&x{ s 12,3}$ 

.. point

x : a, y : b ; = p;<br>x, y } = p; stuen

-> option<u32>

b5u8 as char char::Trom\_digit(4, 18)

let c = bous as char: char::from\_digit(4, 10) -sepans

Definition use single quotes<br>  $\frac{\text{Definition}}{\text{let c: char} = 'A'}$  at heart\_eyed\_cat = '8'

Char is a unicode scalar value that a given component give a character would have a character would have a character would have a character would have a character would be a character would be a character would be a charac

-> String

chars() —

"abc".chars() ——

Pattern matching predicates

c.to\_digit(radix) ->opsons<br>c.to\_string() ->sping

-> option<char>

c. (s\_uppercase() c. (s\_ascii\_lowercase() contracts

# cleaner conversion let  $x = \frac{n_1 x^n}{2}$ <br>between types with let  $x: u s 1 x e = x$ , parse<br>same variable name<br>or removes need for mut  $\frac{1}{1}e$ t  $x = s + 1$ let x = "12" let x: usize = x.parse().unwrap()

both can use first value when assigning second

# **Numbers**

signed (i) or unsigned(u)  $\frac{1}{128}$   $\frac{1}{1064}$  etc Integer<br>integers are a combination of: let x = 2u32 let x: i16 = -8

# two special cases<br>lete, usize : 32 or 64<br>dependent on architecture  $\frac{1}{1}$  at x: 1 s1 ze = -12 floating point F32 or f64 c

Boolean and

### true casts to 1 and false to 0<br> $\frac{1}{\sqrt{100}}$  false as  $\frac{132}{\sqrt{100}}$ true or false

...etc... }

Syntax match value { Arm = PATTERN => VALUE |<br>
PATTERN +> EXPRESSION,<br>
-

By specifying id\_variable @ before the range 3....7, we're capture the range 3...<br>The fore capturing whatever value matched the range<br>while also testing that the value matched the range<br>pattern The pattern code isn't able to use the value from the id feld, because we haven't saved the id value in a variable.  $\label{eq:3.1} \begin{minipage}{0.99\textwidth} \begin{minipage}{0.99\textwidth} \begin{itemize} \begin{itemize} \color{red}{\textbf{0.99\textwidth} \begin{itemize} \color{red}{\textbf{0.99\textwidth} \begin{itemize} \color{red}{\textbf{0.99\textwidth} \begin{itemize} \color{red}{\textbf{0.99\textwidth} \begin{itemize} \color{blue}{\textbf{0.99\textwidth} \begin{itemize} \color{blue}{\textbf{0.99\textwidth} \begin{itemize} \color{blue}{\textbf{0.99\textwidth} \begin{itemize} \color{blue}{\textbf$ The Kearley control phrase<br>that is found to the phrase of the sign density  $\alpha_i = 12\pi$  specially<br>  $(160\pi)$  and  $(160\pi)$  and  $(160\pi)$  and<br> $(160\pi)$  and  $(160\pi)$  and  $(160\pi)$  and<br> $(160\pi)$  and  $(160\pi)$  and  $(160\pi)$ <br>id: id\_variable @ 3...7 let msg = Message::Hello { id: 5 }; match msg { println!("Found an id in range: {}", id\_variable) Message::Hello { } => { The at operator @ lets us create a variable that holds a value at the same time we're testing that value to see whether it matches a pattern Binding subpatterns with @ i:<br>Message::Hello { {d: 10...12 }<sub>4</sub>42-<u>{</u><br>println!("Found an id in another range")  $\begin{array}{lllllllllllllllllllll}\text{with all parameters $u$ is the number of times in the interval $u$ and $u$ is the number of times in the interval $u$ and $u$ is the number of times in the interval $u$ and $u$ is the number of times in the interval $u$ and $u$ and $u$ are the number of times in the interval $u$ and $u$ and $u$ are the number of times in the interval $u$ and $u$ and $u$ are the number of times in the interval $u$ and $u$ are the number of times in the interval $u$ and $u$ are the number of times in the interval $u$ and $u$ are the number of times in the interval $u$ and $u$ are the number of times in the interval $u$ and $u$ are the number of times in the interval $u$ and $u$ are the number$ first, \_, third, \_, fifth match numbers {<br>  $\{first_{k-1}, \text{third}_{k-1}, \text{ftth}\}$  =  $\}$ ,  $\{first_{k}, \text{third}_{k}, \text{ftth}\}$ <br>}, **Ignoring values**  $\overline{\phantom{a}}$  antch numbers {<br>
underscore as a widdom!<br>  $=\begin{cases}\n\text{matrix}_{r-1} & \text{third}_{r-1} \text{, fifth} \gg \{ \\
\text{otherwise}\n\end{cases}$ <br>  $=\begin{cases}\n\text{matrix} \text{('Sone number 1: 1): 0}\n\end{cases}$ if let Some(1) = somevalue (... while let Some(1)<br>| Pattern must match type and length of value or can combine patterns<br>| hype and length of value scoped locally the length of variables (... . ... ... .................... if let Some(x)<br>else if(conditi Some(x) = 1...4{..} (condition){..}... .. few part

Let shorthand amatch that only cares does not check only

Ok(file) ≕><br>Err(error)  $\begin{array}{lllllllllll} \text{Unpackage } \text{if } \text{if } x \text{ is a positive number, and the result of the result of the text.} \\\hline \text{for some } x \text{ is a positive number, and the result of the text.} \\\hline \text{for } x \text{ is a positive number, and the result of the text.} \\\hline \text{for } (x \text{ is a positive number,}) & \text{if } (x \text{ is a positive number,}) & \text{if } (x \text{ is a positive number,}) & \text{if } (x \text{ is a positive number,}) & \text{if } (x \text{ is a positive number,}) & \text{if } (x \text{ is a positive number,}) & \text{if } (x \text{ is a positive$ let f = File::open("hello.txt"); let f = match f { panic!(" problem opening file: {:?}", error) }, (file) => file, (error) => {

});

x x x x x x x } else {

y y y y } }

let counter = letters.entry(ch).or\_insert(0);<br>\*counter += 1; or\_insert(12)<br>or\_insert\_with(FnOnce)<br>or\_default() nap.entry("poneyland")<br>map.entry("poneyland")<br>.and\_modify(|e| { \*e += 1 })<br>.or\_insert(42); map.entry("poneyland"). (12) map.entry("poneyland"). (FnOnce) map.entry("poneyland"). ()

struct Rectangle { width: u32, height: u32,

let file = File::open("foo.txt")?; let mut perms = file.metadata()?.permissions(); perms.set\_readonly(true); file.set\_permissions(perms)?;

# $Fmt$  Utilities for formatting  $\blacksquare$ placeholders will be filled ...<br> $\frac{1}{\sqrt{\text{format}}}$ ..named or.. to stream to stdout to stderr to string fs::read\_to\_string("address.txt") -> Result<String> to string format! format! format!("{},{}", val1, val2) println! print! eprintln! write! writeln! use std::io::Write;<br>let mut w = Vec::new();<br>write!{&mut w, "Hello {}!", "world"); print! format!("The number is  $($ }", 1); // => "The number is  $1"$ format! ("{} {}", 1, 2);// => "1 2" ...unless they are... To incredibre the Macedonian control of the control of the control of the control of the control of the control of the control of the control of the control of the control of the control of the control of the control of t

number of elements<br>The vector can hold  $\frac{v \cdot \textsf{swap}(1, 3)}{v \cdot \textsf{swap\_remove}(1)}$  vec only  $\frac{\text{matrix min}}{\text{number times}}$  $\mathsf{Info} \rightarrow \mathsf{bool}$ v.is\_empty()<br>v.starts\_with(&[10]) v.starts\_with(&[10, 40]) vec.capacity() website<br>v.ends\_with(&[10]) v.ends\_with(&[10, 40]) vec.len() other

Iterate see iter for maps / filters / plus many others

```
Removes a directory at this path, PLUS removing all its contents.
    remove_dir_all
    remove_file
fs::remove_dir_all("/some/dir") tenunuse
fs:: ("a.txt")
```
max or min after some<br>function has been applied<br>to each element min\_by \*a.iter().min\_by(|x, y| x.cmp(y)).unwrap(), -10) summary

chain let

In Rust, in order to have a value that like pressing null/not null in terms of the complercan<br>can possibly be null, you must like the system means the complercan<br>explicitly opt in by making the type of lichest that you've the Option Rust explicates situations where<br>enum value might not exist (be None) the enums to prevent problems Wrapping problematic situations into something safe Patterns that will match for **and the state of any of the state and therefore cannot fail to match any possible value passed**<br>
and therefore cannot fail to match<br>
and trefutable Patterns that can fail to match for some possible reached for some possible value are refutable value  $\sim$ Function parameters, let statements, and for loops can only accept<br>irrefutable patterns, because the program cannot do anything<br>meaningful when values don't match Patterns come in two forms: refutable and irrefutable.

min or max value that can be represented by this integer type. uint and ints only min\_value max\_value count\_ones count\_zeros

min and max  $\frac{\text{using respect to } \frac{\text{using } \text{value}(1)}{\text{using } \text{value}(1)}}{\text{using } \text{type}}$ 

sign 10i8.is\_positive() 10i8.is\_negative()<br>leny 10i8.signum() 10i8.abs()

Checked arithmetic  $\rightarrow$  option

has\_root Path::new("/etc/passwd").has\_root())

->option n join("passwd with\_file\_name with\_extension Path::new("/etc").join("passwd") path.with\_file\_name("bar.txt") path.with\_extension("txt") to new Path: : new ("/e

> file\_name Path::new("tmp/foo.txt").file\_name()

display buf.set\_file\_name("bar"); path. extension() lnplace methods: path.display()

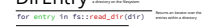

use std::fs;<br>for entry in fs::read\_dir(".")? {<br>let dir = entry?;<br>println!("{:?}", dir.path());<br>}

path() d' file\_name dir.path() dir dir.file\_name()

full filesystem path of the<br>current running executable current\_dir() -> Re pub fn () -> < > PathBuf> **Williams** Result

current\_exe() -> Re pub fn current\_exe() -> Result<PathBuf>

 $home\_dir() \rightarrow 0p$ pub fn home\_dir() -> Option<PathBuf> PathBuf Option<PathBuf

match env::home\_dir() {<br>Some(path) => println!("{}", path.display()),<br>None => println!("Impossible to get your home dir!"),

#### v.last() v.first() "Speeces" of let Some(last) = x.last\_mut() {<br>x.first\_mut() v.last\_mut() -epison-Menuth } get\_mut if let Some(elem) = x. (1) { \*elem = 42; } last\_mut let mut arr = [1,2,13];<br>let item2 = &mut arr[2];<br>\*item2 = 2;<br>let item0 = arr.get\_mut(0);<br>\*(item0.unwrap()) = 11; might panic<br>  $\frac{\text{weight (index)}}{\text{width (index)}} = \frac{\text{option}}{\text{weight (index)}}$   $\frac{\text{height (index 1: 1, 2, 3, 4)}}{\text{width (index 2: 5, 4)}}$   $\frac{\text{height (index 3: 1, 2, 3, 4)}}{\text{width (index 4: 1, 4, 4)}}$   $\frac{\text{height (index 4: 1, 2, 3, 4)}}{\text{width (index 5: 5, 4, 4)}}$ other indexing Indexing, changing items

Petion<&V>  $\frac{\text{map.cent}}{\text{map.capacity}(1)}$   $\frac{\text{down to the statement of the number of elements for } \text{map.} }$ bool, and the panics of the panics of no entry the panics of no entry the panics of no entry of the panics of  $\frac{\text{map} \cdot \text{tanh}}{\text{map} \cdot \text{capact}(y)}$  and  $\frac{\text{map} \cdot \text{tanh}}{\text{map} \cdot \text{capact}(y)}$ contains\_key et\_mut(&1) map.get(&1) Option<&W> map.len()<br>[<mark>&'a']</mark> panicsifnoentry = map.capacity() = map.capacity() map.contains\_key(&1) bool nap.get\_mut(&1) nap.<br><mark>map[&'a']</mark> panics if no er Get/check key/value info

for key in map.keys() {...  $\rightarrow$  wax<br>for val in map.values() {  $\rightarrow$   $\equiv$ ror: (xey, vas) 'in amop ( ->(&'a K,&'a'V)<br>->(&'a K,&'a mut V) values\_mut() {  $\rightarrow$ Earnay<br>in map.iter() {  $\rightarrow$  For (key, val) in Emap {  $\rightarrow$  (Ea)<br>imap.iter\_mut() {  $\rightarrow$  (Ea) K, Earnay) Loop keys /values order is arbitrary for val in map.values\_mut() {<br>for (key, val) in map.iter() {<br>for (k, val) in map.iter\_mut() {<br> $\rightarrow$ Kex, all

**OPERATIONS For looping over, mapping, searching, filtering a** collection of some sort, or something that yields items

use mut keyword to<br>declare var as mutable let mut bar = 5 Shadowing variables

> $\begin{array}{|c|c|c|c|c|c|c|c|} \hline \textbf{1} & \textbf{1} & \textbf{1$ for debugging inspect inspect a.iter() .cloned() . (|x| println!("about to filter: {}", x)) .filter(|&x| x % 2 == 0) . (|x| println!("made it through filter: {}", x)) .fold(0, |sum, i| sum + i); Inspect

 $sort()$   $v$ .reverse $()$ ;  $sum()$ .revers $()$ ; "].concat()// "helloworld"  $\frac{v\cdot sort(\overline{v}v)\cdot x\cdot y}{v\cdot sort(\overline{v}v)\cdot y/\overline{v}v}$ <br>"Join(ke) // [1,2,3,4]  $\frac{v\cdot sort(\overline{v}v)\cdot k\overline{v}v}{v\cdot sort(\overline{v}v)\cdot k\overline{v}v}$  ([k| k.abs()]<br>join(ke) // [1, 2, 0, 3, 4]  $\frac{v\cdot sort(by/\overline{v}v)\cdot k\overline{v}v}{v\cdot sort(b$  $v.sort()$   $v.reven$ v. ("hello", "world").concat()// Thelloworld"<br>
("hello", "world").concate ()/  $\frac{1}{2}$ , 2, 2, 4]<br>
with  $\frac{1}{2}$  ("hello", "world").concated ("") //"hello world"<br>  $\frac{1}{2}$  (seperator [[1, 2], [3, 4].join(40) // [1, 2, 0 Change order inplace Join /concat

#[derive(Debug, Copy, Clone)]

with\_year(132) dt.with\_month(u32) dt.with\_day(u32 New date with \* changed

use chrono::prelude::\*;<br>let dt = Utc.ymd(2017,7,8); //<sup>2012-07-08</sup>/h<br>let dt = Utc.ymd(2014, 7, 8).and\_hms(9, 10, 11); <sup>// "Aled-ana-asar</sup>

dt.with\_year(132) dt.with\_month(u32) dt.with\_day(u32)<br>dt.with\_hour(u32) dt.with\_minute(u32) dt.with\_second(u32)<br>dt.with\_ordinal(32) use time::Duration; dt.with\_hour(u32) dt.with\_minute(u32) dt.with\_second(u32)<br>dt.with\_ordinal(32)

historical Checked, respectively, respectively, or the computation of the checked of the computation of the checked of the computation of the duration:<br>dt1 + Duration:: seconds (num) -> dt -> duration::seconds

dt.to\_string(), "2014-11-28 12:00:09 UTC"<br>dt.format("%Y-%m-%d %H:%M:%S").to\_string() "2014-11-28 12:00:09"

} let r1 = Rectangle{x:1,y:1}; println!("copied, not moved {:?}, {:?}", r1, r2); let r2 = r1; //Copied, not moved thanks to copy, clone

Structs are **Move** by default  $\sim$  use derive to im

Newtype pattern distinguish between differ

Structs are **Move** by default <br>To enable **print Move to the print** copy and done<br>
implement Debug

Vec<T>  $\geq$   $\geq$   $\geq$   $\geq$   $\geq$   $\geq$  Array slices are also below  $\geq$   $\geq$   $\geq$   $\geq$   $\geq$   $\geq$   $\geq$   $\geq$   $\geq$   $\geq$   $\geq$   $\geq$   $\geq$   $\geq$   $\geq$   $\geq$   $\geq$   $\geq$   $\geq$   $\geq$   $\geq$   $\geq$   $\geq$   $\geq$   $\geq$ 

### comparing variance will be one will be one owner at a contain the owner. The specific scope of the owner and y<br>http://www.matching.com/secontain a formulation and y contain a formulation of the value will be dropped leads 1. Each value in Rust has a variable that's called its owner.<br>2. There can only be one owner at a time. Ownership rules

println! ("one"), here is not number as a match x {<br>let number = match x = match x = match x = match x = match x = match x = match x = match x = match x = match x = match x = match x = match x = match x = match x = match x y) => println:("Matched, y = {:?}", y}, let x = 1; match x { }; 1 => \_ => **Patterns**<br> **Some(50)**  $\rightarrow$  println!("Got 50"),<br> **Some(50)**  $\rightarrow$  println!("Matched, y = {:?}", y),<br>  $\rightarrow$  println!("Method, y = {:?}", x),<br>  $\rightarrow$  println!("Method, y = {:?}", x), let x = 5;<br>
let number = match x {<br>
l => "one",<br>
\_ s> "five",<br>
\_ => "something else",<br>}; There must be an arm Pattern must match Arms are<br>for every possible value by pe and length of value scoped locally<br>Match can assign a value gor do something a range anything else match a single value  $\frac{42 \Rightarrow \text{ "some value}^{\text{}}}{1 \cdot 1 \cdot 2 \cdot 2 \cdot \text{ "nontrivial}}}$ <br>
an enum<br>
an enum<br>
a range<br>
a range  $\frac{1 \dots 5 \Rightarrow \text{printIni}^{\text{}}}{1 \cdot 1 \cdot 2 \cdot 2 \cdot \text{ [nontrivial]}}$ <br>
anything else 0 | 1 | 2 42 lessage::Quit => println!("Quit")<br>. ... 5 => println!("got 1 to 5")<br>. => println!("something else") : => "some value"<br>| 1 | 2 => "not many" Expressions can:

Lifetime errors <del>—</del> Lifetime error in scopes

#### $x$  goes out of scope print lat ("r: {}", r); < so a ref to x is out of scope too<br>Lifetime error in functions let r: &usize; {<br>
let  $x = 5$ ;<br>  $r = 8x$ ; .<br>datomer dan in

and & not  $\frac{1}{x}$ Boolean operators

String string string string string string string string string string string string string the new string become the content of the string spectrum string string string string string string string string string string stri bytes -> string string::from\_utf8(vec![240, 159, 146, 150])<br>
String::from\_utf8\_lossy with superments option index, char ) and characteristic international control<br>selections in the characteristic international control in the characteristic international control in the char<br>control of the characteristic international contr Alleid LIOTI inplace if mutable string include<br>add string literal hello.push\_str("..?!")<br>add char at end hello.push(char) A string literal is a string slice that is statically allocated, meaning that it<br>is saved inside our complication program, and exists for the entire duration<br>it runs. It runs and exists for the entire duration it str\_since.to\_string() char.to\_string() number.to\_string()<br>string -> bytes s.into\_bytes() -> Veccu8><br>conumen strig from string literal string::from("Hello there")<br>of certain size string::with\_capacity(int)<br>clone a\_string.clone() remove last char from index insert char insert str from string<br>to\_string() whole  $\frac{1}{\sqrt{2\pi}}\frac{\sin\left(\frac{1}{2}\right)}{\tan\left(\frac{1}{2}\right)}$  by part of  $\frac{1}{\tan\left(\frac{1}{2}\right)}$  as \_string[1...] pop() <del>- ----------</del><br><mark>remove(</mark>index) insert\_str(index,<br>insert(index,char) String::from("Hello there") and<br>String::with\_capacity(int) and<br>a\_string.clone() and an hello. ("..?!") s.pop() www.ner<br>s.remove(findex) newser s. (index,char) s. (index, &str) a\_string.clone() Alteration inplace if mutabl  $\frac{ \text{Cons}}{\text{Cons} \text{Ex} \text{Ex} \text{Ex} \text{Ex} \text{Ex} \text{Ex}}$ 

charge = 0...<br>interesting = 0... returned is the set of the contract of the set of the set of the set of the set of the set o clear s.clear()  $\frac{1}{\text{measurable}}$ <br>limit to size [n]  $\frac{1}{\text{s. truncate}(\{n\})}$ split split\_off s.split\_off(index\_to\_split\_at) mmmin

> Option<T>
> represents an enum with variants:<br>
> Result<T,E>
> propagating errors and enum  $\text{ResultST, E}$  used for returning and enum with the variants  $_{\text{propagating errors}}$  errors  $_{\text{no~Vert}}$   $_{\text{Br, 0. Err(E)}}$ Option Option Some Result<u32, &str> let is\_it\_a\_value = (7) fn somefunc()-> <usize> Type let x: Result<u32, &str> = Ok(12)<br>fn multiply(num1: &str, num2: &str) -> Result<i32, ParseIntError> let x: <usize> = (4); let x: = Err("Nothing here") let x: = Ok(12) Type

Arguments (name: type, name: type) With trait bound... Senation may use traits as delay so will limit use of func to Type of a function is a function pointer type some\_type = fn(i32, i32) -> i32; fn Declaration  $\frac{1}{x+1}$  and  $\frac{1}{x+1}$  is the set of  $\frac{1}{x+1}$ 

a function  $\frac{1}{10} \frac{8x + 1}{6(4\pi)^2} + \frac{4(422)}{6(4\pi)^2} \to 132$ , arg: 132) -> 132 { Types of parameters must be declared<br>an int  $\frac{1}{76 \text{ add\_one} (x \pm 322) \rightarrow 322 \text{ ft}}$ 

tuple – In measure(measurement: (132, u32))-> (132, bool)<br>struct – Tn create(person: Person)-> Child last expression of function is returned return early from function - return expressions do<br>by using return keyword - - need a finishing ; Return type<br>last expression of writing ; after an expression<br>function is returned will make it a statement

If there is no expression in the function, the unit type () is returned<br>and must be the return type  $\frac{1}{\ell n\cdot \tan(z)}\frac{1}{\tan(z)}$  println!("{}", a) } Facts about funcs<br>Functions can be nested Functions are hoisted

Returns an iterator over subslices separated by elements that match pred, limited to returning at most n items  $[10, 10, 20] = [10, 10] \times [100] \times [100] \times [$  $\frac{m\text{th}}{\text{in}}$  match not in  $\frac{m\text{th}}{\text{in}}$  into two  $\frac{m\text{th}}{\text{in}}$  into two  $\frac{m\text{th}}{\text{in}}$  into two  $\frac{m\text{th}}{\text{in}}$  into two  $\frac{m\text{th}}{\text{in}}$  into two  $\frac{m\text{th}}{\text{in}}$  into two  $\frac{m\text{th}}{\text{in}}$  into two  $\frac{m\text{th$ split\_mut(|num| num % 3.<br>roup in v.splitn(n, prec .splitn\_mut(n, prec let mut iter = vec.split(|num|num%3==0) slice.split\_mut(|num| num % 3 == 0)<br>for group in v.splitn(n, predicate ) {... for group in v.splitn\_mut(n, predicate) {...  $\qquad \qquad$ Split

- The rust programming language<br>https://doc.rust-lang.org/book/index.html
- Rust by example
	- https://doc.rust-lang.org/r
- doc.rust-lang.org/sti The rust standard library

 $\begin{minipage}{0.9\textwidth} \begin{minipage}{0.9\textwidth} \begin{minipage}{0.9$ resume the oke, else (frame)<br>result is err, else Ok val result rest<br> $\overrightarrow{P}$  is extended if the calls Figure is example.  $\begin{split} &\textbf{res}_{\mathbf{res}_{\mathbf{res}}}\textbf{and} \textbf{C} \textbf{ then } \textbf{C} \textbf{P}(\textbf{D} \textbf{C} \textbf{D})\\ &\textbf{res}_{\mathbf{res}_{\mathbf{res}}}\textbf{and} \textbf{C} \textbf{P}(\textbf{D} \textbf{C} \textbf{D} \textbf{C} \textbf{D})\\ &\textbf{res}_{\mathbf{res}_{\mathbf{res}}}\textbf{and} \textbf{C} \textbf{P}(\textbf{D} \textbf{C} \textbf{D})\\ &\textbf{res}_{\mathbf{res}_{\mathbf{res}}}\textbf{$ default value for type Mapp (FnOnce)<br>
To res.<br>
To Res. map\_err (FnOnce)<br>
res. (FnOnce)<br>
res. (FnOnce)<br>
res. (FnOnce)<br>
res. (FnOnce)<br>
res. (FnOnce)  $\textbf{To option} \begin{minipage}{0.9\textwidth} \begin{minipage}{0.9\textwidth} \begin{$ бъ ар(н. 1452).<br>19. август – Английский драбий († 1619 г. 1<br/>).<br>19. август – Английский драбий († 1619 г.).<br>19. август – Английский философии († 1619 г.).<br>19. август († 1619).<br>19. август († 1619).<br>19. август († 1619). panics if None unwraps ok, else panic -> val if Some(val).. ->val if Ok(val).. ..+ panics if error ..+ return default on error .. + default when None ..+ panics if None let k =3; Some(4).unwrap\_or\_else(|| 2 \* k); unwraps ok, else panic with custom message expect unwrap\_or\_default unwrap unwrap\_or\_else res. ("err message") res. (default\_val) res. () res. (FnOnce) let x = Some("foo");<br>assert\_eq!(x.ok\_or(0), Ok("foo"));<br>let x: Option<Latr> = None;<br>assert\_eq!(x.ok\_or(0), Err(0)); Conversion with some(val) or None (if error) ing which enum<br>  $\frac{1}{\text{opt. is\_none()}}$   $\frac{1}{\text{opt. is\_some()}}$   $\frac{1}{\text{best. is\_one()}}$   $\frac{1}{\text{res. is\_ok()}}$   $\frac{1}{\text{res. is\_ek()}}$ and (res2) materials results research research and then (FnOnce)<br>
..or (res2)  $\frac{m^2 \text{tan} \text{tan} m}{m \text{tan} \text{tan} m}$  and  $\frac{m^2 \text{tan} m \text{tan} m}{m \text{tan} \text{tan} m \text{tan} m \text{tan} m}$ opt.map(FnOnce)<br>opt.map\_or(defaultVal\_if\_None, FnOnce)<br>opt.map\_or\_else(FnOnce\_for\_none, FnOnce\_for\_some) res. and\_then(FnOnce)<br>
res. and\_then(FnOnce)<br>
res. (res2)<br>
res. (res2)<br>
res. (FnOnce)<br>
res. (res. (FnOnce)<br>
res. (res. (res. (res. (res. (res. (res. (res. (res. (res. (res. (res. (res. (res. (res. (res. (res. (res. (res. ( Unwrapping the result<br>  $\frac{1}{\sqrt{2}}$  and  $\frac{1}{2}$  and  $\frac{1}{2}$  and  $\frac{1}{2}$  and  $\frac{1}{2}$  and  $\frac{1}{2}$  and  $\frac{1}{2}$  and  $\frac{1}{2}$  and  $\frac{1}{2}$  and  $\frac{1}{2}$  and  $\frac{1}{2}$  and  $\frac{1}{2}$  and  $\frac{1}{2}$  and  $\frac{1}{2}$  and Combining results

The following traits can be derived  $\frac{t}{s}$  though not possible in all situations for all types Rust contains a large some operators / functions deriving is the simplest<br>number of traits you may require a trait to be implemented way to comply with this<br>use on your types and will not compile without it trait bound for ordering comparisons<br>for programmer output<br>for mapping a value to a value of fixed size<br>for default values for equality comparisons PartialOrd and Ord PartialEq and Eq Debug for<br>
Hash for<br>
Default for<br>
Clone and Copy for

string.as\_str() string.as\_mut\_str()<br>let u = &a\_string[i..j] = paniculous  $\frac{1}{\text{replace}(P, \text{ 4str})}$ P) E. LENE\_FIRE\_BALCHME(P) removes matches s. trim\_matches(P)<br> $\frac{1}{\sqrt{2\pi}}\frac{1}{\sqrt{2\pi}}\frac{1}{$ s.contains(P) = s.is\_empty() = s.find(P) = s.rfind(P)<br>s.starts\_with(P) = s.ends\_with(P) = s.find((cchar)(cc'o') & (c>'a')) -> &str assert\_eq:("lifooinarii".trim\_matches("1"), "fooinar"); -> String trim trim\_start trim\_end 11foo1bar11".trim\_matches('1'), "foo1bar"); Pattern matching see also Regex crate<br>> bool s.to\_uppercase() s.to\_lowercase()<br>s.to\_ascii\_uppercase() muslimer<br>spaces s.trim() s.trim.end() = s.trim\_end() is\_char\_boundary() s.is\_ascii()  $\frac{1}{\sqrt{2\pi}}\frac{\text{Cone}}{\text{Cone}}\left(\frac{1}{\sqrt{2\pi}}\right)$ <br> $\frac{1}{\sqrt{2\pi}}\frac{\text{Cone}}{\text{Cone}}\left(\frac{1}{\sqrt{2\pi}}\right)$ <br> $\frac{1}{\sqrt{2\pi}}\frac{\text{Cone}}{\text{Cone}}$ <br> $\frac{1}{\sqrt{2\pi}}\frac{\text{Cone}}{\text{Cone}}$ <br> $\frac{1}{\sqrt{2\pi}}\frac{\text{Cone}}{\text{Cone}}$ <br> $\frac{1}{\sqrt{2\pi}}\frac{\text{Cone}}{\text{Cone}}$ s.is\_char\_boundary() s.is\_ascii() let hello\_world = "Hello, World!"; Replacing patterns change case s.to\_upp Transformation: upper/lower/trim<br>  $\frac{change}{s.to\_uppercase()}\frac{s.to\_lowercase()}{s.to\_downcase()}}$ 

Iterators and iterative continuum charge equivalent of a charge of a characteristic charge of a charge of a characteristic charge of a charge of a characteristic characteristic characteristic characteristic characteristic

c.to\_lowercase() c.to\_uppercase()<br>c.to\_ascii\_uppercase() c.to\_ascii\_lowercase() non-ASCIIeters are unchanged

let sparkle\_heart = str::from\_utf8(&sparkle\_heart) - - - -

flename without ext extension

# Error Handling and En or nanamig and

The function signature now says that for some lifetime 'a, the function will get two parameters, both of which are string slices that live at least as long as the lifetime 'a.

.ed at a tuple"<br>"leach variant (dog / cat)<br>"may have different types enum Animal (Cenum Shape (Point, 164), Print), Paint), Print, Point), Print, Point (Point, Point), Print (Point), Print (Point (Point), Print (Point (Point (Point (Point (Point (Point (Point (Point (Point (Point (Point (Po let mut a: Animal = Animal::Dog Let Animal::Cat let c = Animal: Enum may have associated data felds Declaration Tet mut a: A

Data fields can be named "like a struct"<br>
<u>enum Animal</u> String f64 )<br>let mut a: Animal = Animal::Dog("Cocoa".to\_string(), 37.2) Checked arithmetic - opion recogness the checked arises the comparison of the checked arithmetic comparison of the checked arithmetic arises and the checked arises of the checked arises and the checked arises of the checke enum Animal {<br>Dog(String, f64),<br>Cat(String, f64),

enum Animal (<br>Dog(String, f64),<br>Cat {name: String, weight: f64 }, }<br>let c = Animal::Cat { name: "Spotty".to\_string(), weight: 2.7 }

structs that hold references need to have lifetime annotation

takes two arguments: an initial value which seeds the internal state, and a closure with two arguments, the frst being a mutable reference to the internal state and the second an iterator element. The closure can assign to the internal state to share state between iterations // each iteration, we'll multiply the state by the element // the value passed on to the next iteration let mut iter = a.iter().scan(1, |state, &x| { \*state = \*state \* x; Some(\*state) Fold/reduce let sum = a.iter().fold(0, |acc, &x| acc + x);<br>Scan *interagonomic estimation* is let mut iter + a.iter().scan(1, |state, &x| { iterate while holding state

default overridden by implementing specifc for type

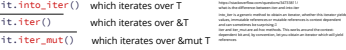

append by move

option

vec.split\_off(usize)<br>x.split\_last\_mut() x.split\_first\_mut() option split\_at(index)<br>split\_at\_mut(index)<br>x.split\_first()<br>ments)) = x.split\_last() let v = [10, 40, 30, 30, 60, 60, 50];<br>for group in v.splitn(2, |num);<br>}<br>(i.e. [10, 40], [20, 60, 50]);<br>} let (left, right) = v.split\_at(index)<br>let (left, right) = v.split\_at\_mut(index)<br>Some((first, rest)) = x.split\_first()<br>if let Some((last, elements)) = x.split\_last()

usefull for closures:

with where syntax + n some\_function(T, U)(t: T, u: U) -> i32<br>where T: Display + Clone,<br>U: Clone + Debug{...}

let baz\_discriminant = Foo::Baz as u32; assert\_eq!(baz\_discriminant, 123); Enum can have custom discriminant

enum For, *// 0* asset<br>
Baz = 123,// 123<br>
Quux, *//* 124<br>}

 $\textbf{c}_1 = \textbf{c}_2 = \textbf{c}_3 = \textbf{c}_4 = \textbf{c}_5 = \textbf{c}_6 = \textbf{c}_7 = \textbf{c}_8 = \textbf{c}_9 = \textbf{c}_9 = \textbf{c}_9 = \textbf{c}_9 = \textbf{c}_9 = \textbf{c}_9 = \textbf{c}_9 = \textbf{c}_9 = \textbf{c}_9 = \textbf{c}_9 = \textbf{c}_9 = \textbf{c}_9 = \textbf{c}_9 = \textbf{c}_9 = \textbf{c}_9 = \textbf{c}_9 = \textbf{c}_9 = \textbf{c}_9 = \textbf{c}_9 = \textbf{$ the size of an enum will not exceed the largest of its variants plus as much as is needed for the tag For destructuring enum fields, see match expressions

non-ASCII letters are unch<br>Annabel letters are unch bytes let mut bytes = "bors". (); assert\_eq!( Some( b'b'), bytes.next()); Methods for String / &str or correct or closure assert\_eq:(chars.as\_str(), "dor");<br>assert\_eq!(chars.as\_str(), "abc"<sup>(a'</sup>));<br>assert\_eq!(chars.as\_str(),"bc" ); trim\_matches -> slices -> iterator erator thars s.c.<br>
index + char s.c. bytes lines at index Le<br>mutable s. .<br>sets, vecs, hasmap, string for heap allo words P) and the set of the set of the set of the set of the set of the set of the set of the set of the set of the s chars() <sub>mercell</sub>earant<br>char\_indices() lines()<br>split\_whitespace()<br>bytes()  $\frac{\ln n}{\ln n}$  (may see ) it (first, last) = s.split\_at(index)<br>split\_at\_mut(3) s.chars() <sub>mercel</sub>es.com<br>s.char\_indices() s. () s. () s. () let (first, last) = s.spiit\_at(index)<br>s.split\_at\_mut(3) Iterator cha Custom iterators **To itera**  $\frac{1}{2}$  Into two  $\frac{1}{2}$  array  $\frac{1}{2}$  array  $\frac{1}{2}$  array  $\frac{1}{2}$  array  $\frac{1}{2}$  array  $\frac{1}{2}$ Splitting \_\_\_

**lterate array**<br>
The arr = [1, 2, 3];<br>
for c in Barr(...)<br>
or  $\frac{1}{\sqrt{6}r}$ 

let  $a = \{1, 2, 3, 4, 5\};$ 

Arrays fixed length conta

Access item see also "Methods for slices ar

an a  $\alpha = 0.01$  and  $\alpha = 0.01$  (where  $\alpha = 0.01$  ) and  $\alpha = 0.01$  (where  $\alpha = 0.01$  and  $\alpha = 0.01$  and  $\alpha = 0.01$  and  $\alpha = 0.01$  and  $\alpha = 0.01$  and  $\alpha = 0.01$  and  $\alpha = 0.01$  and  $\alpha = 0.01$  and  $\alpha = 0.01$  and  $\alpha = 0.01$  an returns at most N items splitn(2, ' ') set t = "abcimetragn:".equitecnaris.pumeric);<br>assert\_eq!(vec!["abc", "def", "ghi"], t.collect:://ec<&str>>());<br>let u:Vec<&str> = "abc1def2ghi".raplit{char::is\_numeric).collect[); let v: Vec<&str> = "Mary had a little lambda".mplitn(2, ' ').collect(); iet u:Vec<astr> = "abcidefighn".rmpiit(char::is\_numeric).collect();<br>assert\_eq!(vec!["ghi", "def", "abc"], u); splitn <sup>resums</sup> split s.split(P) == rsplit(P) split(P) s.rsplit(P) split(char::i replacency of the contract of the contract of the contract of the contract of the contract of the contract of the contract of the contract of the contract of the contract of the contract of the contract of the contract of  $split("::")$ .c s.split(P) s.rsplit(P) "abc1def2ghi".**split**(char::is\_numeric) "lion::tiger::leopard".split("::").collect()

remove and iterate slice<br>Cremoves and removes the vector and yields the removes the removement in the removed items.<br>removed items. ->option append by clone<br>is moved as is a vec1.ext International Pro- Float(f64), Text(String), } let row = vec![ SpreadsheetCell::Int(3), SpreadsheetCell::Text(String::from("blue")), SpreadsheetCell::Float(10.12), vec![vec![1], vec![2, 3], vec![4, 5, 6]] with values empty<br>with capacity add item<br>|-<br>| insert item remove last item vec.p<br>remove from index v.rem hold multiple types in vec from slice/ array multidim Add / remove items veconly  $vec:[1, 2, 3]$ extend(vec2); let vec : Vec<usize><br>let mut vec = Vec::new() push(item) .insert(index,<br>pop() with\_capacity remove .drain(1..).co to\_vec() sl.t to\_owned let vec =  $vec:[1, 2, 3, 4]$  $vec1.$   $ext{end}(vec2)$ ; vec.push(item) vec. () vec. (index, item) Vec::with\_capacity(10) v.remove(index) v.drain(1..).collect()  $v =$  sl.to\_vec() sl.to\_ $d$ sl.to\_owned()

append(&mut ve

vec1.append(&mut vec2)

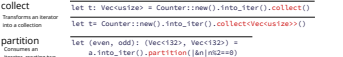

-> all panic if datetime invalid -> Option<datetime> ymd and\_hms and\_hms\_micro and\_hms\_nano and\_hms\_opt ymd\_opt let dt = Utc.ymd(2014, 7, 8).and\_hms(9, 10, 11); // `2014-07-08T09:10:11Z` Statements are instructions that perform antignment is a statement and the statement and do not return a value.<br>| some action and do not return a value. | does not return a value.<br>| Expressions evaluate to a resulting valu Statements vs expressions

-**CD\_CQ ( )** in the proleptic Gregorian calendary 1, 1 (Day 1)<br>in the profile of non-leap seconds since January 1, 1970 0:00:00 UTC<br>(due "UNIX timestamp"). year () dt.month() dt.day () werst dt.month0(), dayb, ordinal for zero start<br>weekday () dt.minute () dt.second () dt.second () dt.minute second ()<br>weekday () > enum Meekday () dt.minute second () () and the second () () () dt. year () dt. minute () dt. (), suite (), suite (), suite (), suite (), suite (), suite (), suite (), suite (), suite (), suite (), suite (), suite (), suite (), suite (), suite (), suite (), suite (), suite (), suite ( dt.date() dt.time()

Memory is managed through a system of ownership with a set of rules that the compiler checks at compile time

default for variables stored on the stack

int, fioat bool, char interval of Alecompound) type can in<br>tuples containing copy types interval of its compone<br>types implementing copy trait implement Copy

default for heap variables

heap allocated containers of type *one*

 $\frac{\text{because } \text{for each } x \text{ is odd}}{\text{for each } x \text{ is odd}} \cdot \frac{\text{for } \text{for each } x \text{ is odd}}{\text{for each } x \text{ is odd}} \cdot \frac{\text{for } \text{for each } x \text{ is odd}}{\text{for each } x \text{ is odd}} \cdot \frac{\text{Tr}(\text{I})}{\text{Tr}(\text{I})} = \text{Tr}(\text{I}) \cdot \text{Tr}(\text{I})}{\text{for each } x \text{ is odd}}$ 

struct StructName( struct Mectangle {<br>
field: type, width: u32,<br>
height: u32,<br>
}

fxed length container of some type

n for c in Karr (...) or for x in arr.iter() ( )<br>arrays are stack allocated fixed / constant length that will error  $\frac{1}{\tan n + \frac{10}{2}}$  (32; n)//error:iter()

Let tup:  $(132, 164, u8) = (500, 6.4, 1)$  spearmonals

Access members vou cannot loop / iterate a tuple

dot notation<br>by destructuring  $\frac{\text{tup.0}}{\text{let } (x, y, z) = \text{tup}}$ 

Tuples srouping together some number of other values<br>into one compound type

Compound types  $\equiv$   $\equiv$   $\equiv$ 

 $\frac{m_{\text{source}}}{m_{\text{core}}}$  array with 10 zeros

"Hello, World!"

In Rust, "constructors" are just a convention: 2. set defaults 1. defne a struct 3. declare using new or new with update Constructor

Newtype pattern sumpressions of an underlying type<br>
struct Miles(f64);<br>
struct Miles(f64);<br>
struct Meters(f64);<br>
let Milego = Miles(20);<br>
println ((1));<br>
let Mile(m) = milage;<br>
let Mile(m) = milage;<br>
let Milego = milage;

is\_ascii\_whitespace

c.is\_ascii\_whitespace()

Deref coercion was added to Rust so that programmers writing function and method calls don't need to add as many explicit references and dereferences with & and \*. compiler will instert as many to get it right<br>  $\frac{1}{f_1}$  right To place To place the place of the place of the place of the place of the place of the place of the place of the place of the place of the place of the place f.foo(); (&f).foo(); (&&f).foo(); Automatic dereference

Let a:  $\frac{1}{2}$ (ks)  $\frac{1}{2}$ (ks)  $\frac{1}{2}$ <br>
Let a:  $\frac{1}{2}$ (ks)  $\frac{1}{2}$ <br>
Let a:  $\frac{1}{2}$ ,  $\frac{1}{2}$ ,  $\frac{1}{2}$ ,  $\frac{1}{2}$ ,  $\frac{1}{2}$ <br>
Let  $\frac{1}{2}$ ,  $\frac{1}{2}$ ,  $\frac{1}{2}$ ,  $\frac{1}{2}$ ,  $\frac{1}{2}$ ,  $\frac{1}{2}$ <br>
a.  $\frac{1}{2}$ 

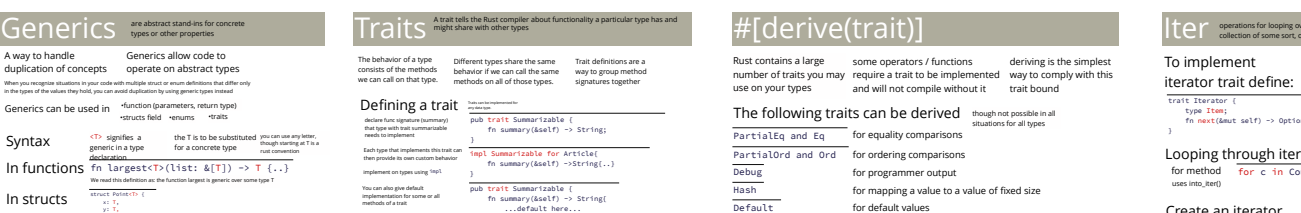

checked\_sub checked\_add

Some(3) None

let some\_u8\_value = Some(0u8);<br>match some\_u8\_value {<br>Some(3) => println!("three"),<br>None => println!("0"),<br>}

panic with<br>custom\_msg

max\_by

.chain(a2.item

 $map$  a.into\_iter().nap(|x| 2 \* x)<br>flat\_map  $\frac{\frac{1}{2}$  is words:  $\frac{1}{2}$  is  $\frac{1}{2}$  into  $\frac{1}{2}$  iterations  $\frac{1}{2}$  is  $\frac{1}{2}$  if  $\frac{1}{2}$  if  $\frac{1}{2}$  is  $\frac{1}{2}$  if  $\frac{1}{2}$  if  $\frac{1}{2}$  is  $\frac{1}{2}$  if  $\frac{$ 

.collection is a second collection

Adapters which the take items

filter

#### ..indexed  $format!$   $("1)$   $()$ format! ("{value format! ("{name} ("{1} {} {0} {}", 1, 2); // => "2 1 1 2" ("{value}", value=4);// => "4" ("{name} {}", 1, name = 2)

Can also be

# **Sources**

impl Summarizable for Article{ fn summary(&self) ->String{..}

**Traits** A trait tells the Rust compiler about functionality a particular type has and  $T$ The behavior of a type in the origins that external the same in Trait definitions are a<br>consists of the methods in behavior if we can call the same in way to group method<br>we can call on that type. Invertiods on all of thos

Each type that implements this trait can  $\frac{1}{4t}$ 

Defining a trait

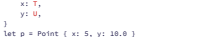

with where syntax fn foo<T>(x: &[T]) where T: Debug {

(-32). (12)

Declaration<br>from string literal Det hello\_world =

Functions with generic and the traits bounds to make sure that code

Syntax fn fookA, B>(x: A, y: B) {..

fn largest<T>(list: &[T]) -> T  $\{..\}$ 

uses into\_iter() Looping through iterator<br>for method  $\frac{1}{\text{for } c \text{ in } \text{Counter}:new() \{... \}}$ Create an iterator

"there can be only one" everything that is not copy is move

```
hard_link
  remove_dir
fs:: ("a.txt", "b.txt")
fs:: ("/some/dir")
```
let str\_slice: &[&str] =

metadata permissions file\_type dir. () metadata. () dir. ()

get entries in path new("./foo/ for entry in path.read\_dir().expect("failed") { let path = Path::new("./foo/bar.txt"); Declare

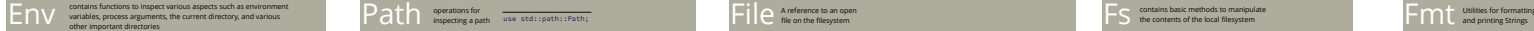

val: &str } let four = String::from("four"); let hold\_my\_four = Holder{val: four}; } let four = String::from("four"); let hold\_my\_four = Holder{val: &four};

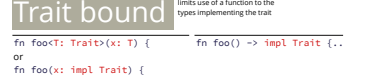

match opt{

'foo");<br>k\_or(0), Ok("foo"));<br>&str> = None;<br>k\_or(0), Err(0));

Some (7)

Defining a trait  $\frac{S_{\text{parameter}}}{\text{volume}}$ <br>declare func signature (summary)  $\frac{S_{\text{parameter}}}{\text{path}}$ <br>pub trait Summarizable {<br> $\frac{S_{\text{parameter}}}{\text{mean}}$  fn summary(&self) -> String;

Some(3) = somevalue {... Some(top) = stack.pop(){...

der. clone\_from\_slice(&src[2..])<br>let wut due in the component of the contract of the contract of the contract of the contract of the contract of the contract of the contract of the contract of the contract of the contract

let s=  $v.\text{as\_slice}()$  v.  $\frac{vs\_mut\_slice()}{\text{let s = kmt v[1..n]}}$ 

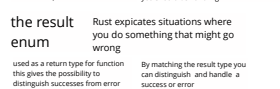

Both Result and option This conversions can only be done by<br>need to be converted to its explicating what happens when there<br>type generic to be used is either a none value, or an error

<T: Summarizable + Display> ..for multiple trait bounds

fn longest<'a>(x: &'a str, y: &'a str) -> &'a str { if x.len() > y.len() {

allow you to define a wise about the state in the special state of the set of the set of the set of the set of the set of the set of the set of the set of the set of the set of the set of the set of the set of the set of t x: f64, Structs  $\frac{1}{\text{mechanismal}}$ **Definition enus** Animal ( **enus** Shape (

struct Holder{ struct Holder<'a>{ val: &'a str Lifetime errors in structs and enums

Vec to slice

for duplicating values

Every reference in Rust has a lifetime, which is the scope for which that reference is valid

what types are copy?

..on return type fn foo() -> impl Trait {..

 $\frac{1}{2}$   $|x + 1$ <br>  $\frac{1}{2}$   $|x + 1$ <br>  $\frac{1}{2}$   $\frac{1}{2}$   $\frac{1}{2}$   $\frac{1}{2}$   $\frac{1}{2}$   $\frac{1}{2}$ <br>  $\frac{1}{2}$   $\frac{1}{2}$   $\frac{1}{2}$   $\frac{1}{2}$   $\frac{1}{2}$   $\frac{1}{2}$   $\frac{1}{2}$   $\frac{1}{2}$   $\frac{1}{2}$   $\frac{1}{2}$   $\frac{1}{2}$   $\frac{1}{2}$   $\$ 

www.breakdown-notes.com

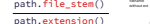

### ::<u32> Variables are immutable by default

starts\_with ends\_with("passwd exists is\_file is\_dir path.starts\_with("/etc") path.ends\_with("passwd") Path::new("does\_not\_exist.txt").exists() Path::new("a\_file.txt").**is\_file**() Path::new("./is\_a\_directory/").is\_dir() ->bool

Conversion

Date To datetime

Declaration

Dellile Struct struct struct and the capital case is rust<br>
capital case is rust field: type, where<br>
convention ... ... he

Declaration

Multidim  $\&(4 \vee 1[...], 4 \vee 2[...])$  Flatten  $\overline{\phantom{a}}$ remove all values vec. clear () submission property shorten vec<br>shrink capacity reserve capacity  $vec1.$   $ext{end\_from\_size}$   $(a_1, ., .)$ extend\_from\_slice(&[..])

Associated Types

implement on types using <sup>1993</sup><br>You can also give default<br>emplementation for some or all<br>traits of a traits of a trait of a summary (&self) -> String{<br>default here...<br>default here...<br>}<br>}

 $\overbrace {\text{converges}}^{\overbrace {\text{for } \text{no}(\text{in})}, \text{for}(\text{in})}, \text{for}(\text{in}) \atop \text{for } \text{on}(\text{in})}, \text{for}(\text{in}) \atop \text{for } \text{on}(\text{in}) \atop \text{for } \text{on}(\text{in})}, \text{for}(\text{in})}$ 

Next method

counter.next() ->Option<item, None>

#### Iterator to vec

Unwrapping the option

Checking which enum<br>  $\frac{1}{\text{opt.is\_none()}}$   $\frac{1}{\text{opt.is\_some()}}$ 

-> to result<br>  $\frac{m_{\text{opt.obs}}}{\text{lower-likelihood}}$  opt.ok\_or(err\_val) assets<br>  $\frac{m_{\text{opt.obs}}}{\text{lower-likelihood}}$  opt.ok\_or(err\_val) assets<br>  $\frac{m_{\text{opt.obs}}}{\text{upper.obs\_cor\_else(Fndnce)}}$ 

-> to option<br>
map<br>map considerably consider the contract of the construction of the contract of the contract of the contract of the contract of the contract of the contract of the contract of the contract of the contract o

Combining options

type N;<br>type E;<br>fn has\_edge(&self, &Self::N, &Self::N) -> bool;<br>fn edges(&self, &Self::N) -> Vecc5elf::N; type N = Node type E = Edge; // etc. struct Node;<br>struct Edge;<br>struct MyGraph;<br>impl Graph for MyGraph {<br>style K = Node;<br>tags;<br>fn(......

method on numbers

string/str <-> digit  $\frac{165}{165}$  four = "4".parse::::032>().unwradix =  $\frac{1}{165}$  four = "4".parse:::032>().unwradix =  $\frac{1}{165}$  =  $\frac{1}{160}$  =  $\frac{1}{160}$  =  $\frac{1}{160}$  =  $\frac{1}{160}$  =  $\frac{1}{160}$  =  $\frac{1}{160}$  =

unt and interesting to the power  $\frac{2u32. \text{pow}(4)}{4.1 \text{ s\_power\_of\_two} \cdot 0} \cdot \frac{2v8. \text{pow}(4)}{2u8. \text{new\_power\_of\_two} \cdot 0}$ 

checked\_neg() (-sz).checked\_adq(12)<br>
checked\_rem(4) 13.checked\_div(3)<br>
checked\_nul(3) 32.checked\_sub(1) checked\_next\_power\_of\_two()<br>checked\_next\_power\_of\_two()

### Get args of main

for argument in env::args()  $\{ \ldots \}$  An iterator over the arguments of<br>a process, yielding a String value

### Environment vars

Conversions

min and max minor max valu

### Made using Breakdown Notes

### Link to this map

otes.com/make/load/rust\_cs\_canvas/true

# Iter provides the following:

min() a.iter().max()

Get part of date<br> $\frac{1}{\log \det dt} = \frac{1}{\text{constant}(t)}$